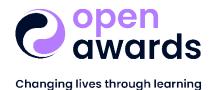

## Access to Higher Education Unit

This unit forms part of an Access to HE Diploma. This is a developmental unit so is only available as ungraded.

Unit Title: ICT: Word Processing

## Ungraded Unit Reference Number: UD23DEV14

Module: Developmental

Level: Two (2)

Credit Value: Three (3)

## Units barred for selection against this unit:

## - ICT: Using ICT and Word Processing (UD26DEV24)

| Learning Outcome (The Learner will): |                                                                                          | Assessment Criterion (The Learner can): |                                                                                                    |
|--------------------------------------|------------------------------------------------------------------------------------------|-----------------------------------------|----------------------------------------------------------------------------------------------------|
| 1.                                   | Know how to use a word processor<br>application to create a variety of<br>documents      | 1.1                                     | Create at least two word processed<br>documents of at least three pages for<br>different purposes                                                                                                    |
| 2.                                   | Know how to format word processed<br>documents to add clarity and for ease of<br>reading | 2.1                                     | Consistently format text as appropriate to<br>enhance a document's appearance and for<br>clarity, including:<br>a) Change font and font size<br>b) Use bold, italic and underline<br>c) Justify text where appropriate |
|                                      |                                                                                          | 2.2                                     | Format the page layout for a document<br>appropriately: change margins, adjust line<br>spacing and add page breaks as appropriate                                                                                      |
|                                      |                                                                                          | 2.3                                     | Use special formatting techniques as<br>appropriate, e.g. heading levels, bulleted<br>lists, numbered list, strikethrough,<br>superscript                                                                              |
| 3.                                   | Know how to update and edit word<br>processed documents for different<br>purposes        | 3.1                                     | Update a document by adding text and adjust formatting appropriately                                                                                                    |
|                                      |                                                                                          | 3.2                                     | Add a header and footer to a document and format text appropriately                                                                                                    |
|                                      |                                                                                          | 3.3                                     | Insert special page numbers, date modified and file name fields                                                                                                    |

|    |                                                             | 3.4 | Copy a document with a new name and edit to produce a one page summary |
|----|-------------------------------------------------------------|-----|------------------------------------------------------------------------|
| 4. | Use word processing tools and features to enhance documents | 4.1 | Insert and position graphics and adjust word wrapping appropriately    |
|    |                                                             | 4.2 | Insert a table and format appropriately                                |